## **Video | Smart Normalize - Manual Marking Facets for Removing**

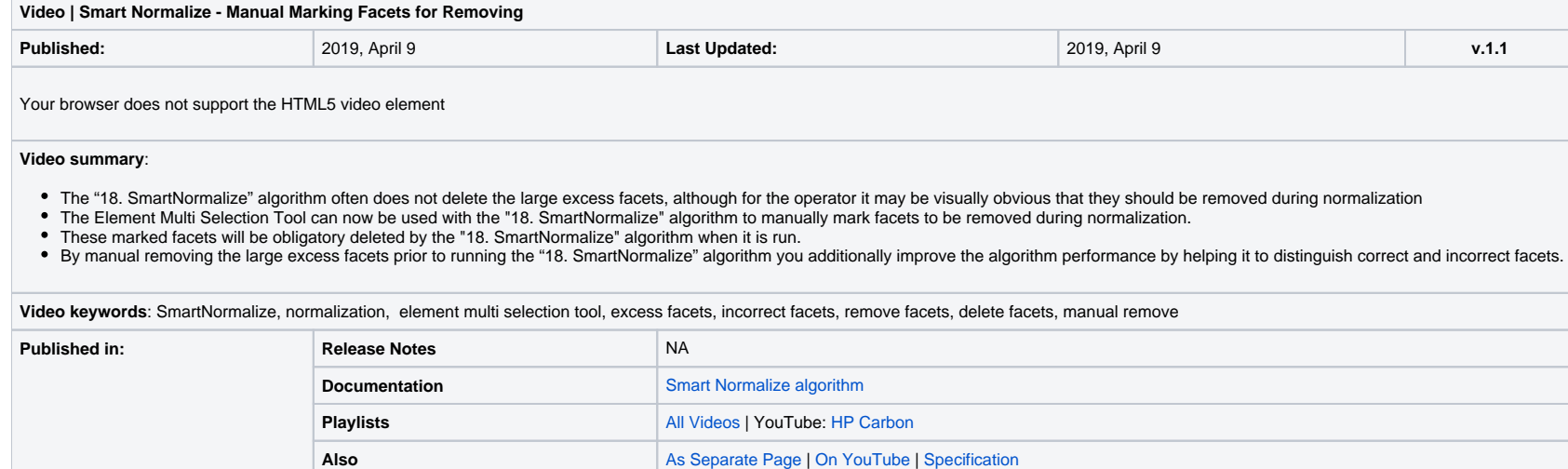